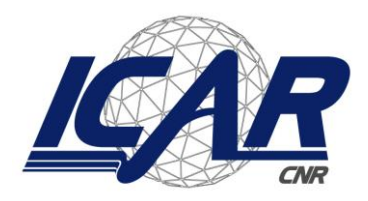

*Consiglio Nazionale delle Ricerche Istituto di Calcolo e Reti ad Alte Prestazioni* 

# **Identification and analysis of the intranuclear protein pattern in fluorescence microscopy images**

L. Antonelli, F. Gregoretti, G. Oliva

**RT-ICAR-NA-2021-02 Novembre 2021**

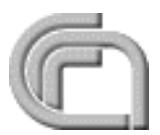

Consiglio Nazionale delle Ricerche, Istituto di Calcolo e Reti ad Alte Prestazioni (ICAR) – Sezione di Napoli, Complesso Universitario Monte S. Angelo Via Cintia, 80126 Napoli, URL: *www.na.icar.cnr.it*

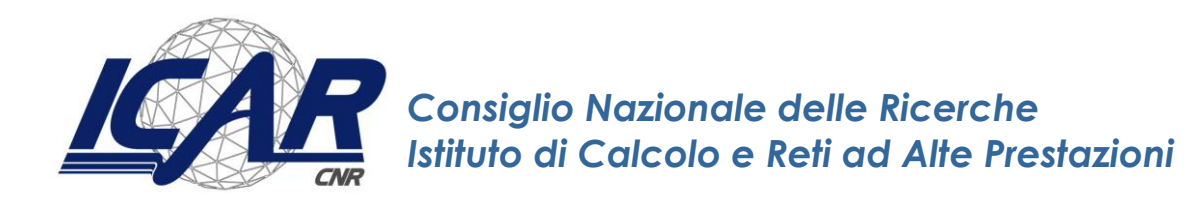

# **Identification and analysis of the intranuclear protein pattern in fluorescence microscopy images**<sup>1</sup>

L. Antonelli, F. Gregoretti, G. Oliva<sup>2</sup>

**RT-ICAR-NA-2021-02 Novembre 2021** 

<sup>1</sup> Questo rapporto include le slide della presentazione al Workshop "How can Scientific Computing help to study Life Sciences?" organizzato dall'Unità di Ricerca INdAM ICAR-CNR il 13 settembre 2021

*I rapporti tecnici dell'ICAR-CNR sono pubblicati dall'Istituto di Calcolo e Reti ad Alte Prestazioni del Consiglio Nazionale delle Ricerche. Tali rapporti, approntati sotto l'esclusiva responsabilità scientifica degli autori, descrivono attività di ricerca del personale e dei collaboratori dell'ICAR, in alcuni casi in un formato preliminare prima della pubblicazione definitiva in altra sede.* 

<sup>2</sup>Istituto di Calcolo e Reti ad Alte Prestazioni, ICAR-CNR, Sezione di Napoli, Via P. Castellino 111, 80131 Napoli

#### **Workshop "How can Scientific Computing help to study Life Sciences?"**

Attività di disseminazione svolta presso l'Unità di Ricerca INdAM ICAR-CNR

<http://www.na.icar.cnr.it/~maddalena.l/URINdAM.html>

lunedì 13 settembre 2021

La giornata di lavori è stata mirata a promuovere e divulgare alcune delle attività svolte ed in corso presso l'Unità di Ricerca ICAR-CNR dell'INdAM (Istituto Nazionale di Alta Matematica), evidenziando il ruolo dei matematici e degli informatici nella risoluzione di problemi applicativi. Il focus di questa giornata è stato sulle applicazioni della biologia computazionale e della bioinformatica, che costituiscono sfide particolarmente avvincenti per diversi aspetti, data la mole di dati prodotti, la rapidità nella loro produzione, la complessità degli algoritmi atti alla loro elaborazione, le problematiche di sicurezza e protezione della privacy dei dati coinvolti, nonché per il loro ruolo nello studio della comprensione e la cura di importanti malattie.

Per sottolineare il contributo concreto apportato, le applicazioni di riferimento sono state scelte fra quelle che sono oggetto di collaborazioni scientifiche della UR con altri istituti ed enti di ricerca nel settore di riferimento. Esperti matematici, informatici, biologi, fisici e bioinformatici hanno illustrato gli elementi fondamentali della propria disciplina che entrano in gioco nelle ricerche oggetto della collaborazione.

Questo rapporto tecnico contiene le slide di una presentazione al Workshop tenuta da ricercatori dell'ICAR-CNR.

### Identification and analysis of the intranuclear protein pattern in fluorescence microscopy images

### **Laura Antonelli**

Institute for High Performance Computing and Networking (ICAR)

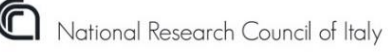

*joint work with:*  F. Gregoretti, G. Oliva (ICAR-CNR)

C. Lanzuolo's Laboratory (ITB-CNR and **CALINGM**)

*workshop INDAM:*

**How can Scientific Computing help to study Life Science?**

13th September 2021

#### **Main Goals**

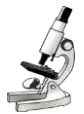

#### **Biological Goal**

Analysis of the role of Polycomb Group Proteins (PcG) in the epigenetic signature of Laminopathies.

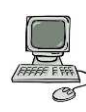

#### **Scientific Computing Goal**

 $\overline{\phantom{a}}$  Design of algorithms and software to automatically identify and analyze PcG proteins in fluorescence image sequences.

#### Acknowledgments

- *FIRB 2010 Project n.~RBFR106S1Z002*
- *EPIGEN Flagship Project*

#### **Main Goals and Outline**

### **Outline**

#### **1. Fluorescence microscopy images**

Introduction, features and issues

**2. Imaging Framework**

Segmentation, 3D reconstruction and analysis

- **3. Results**
- **4. Conclusions and Future Work**

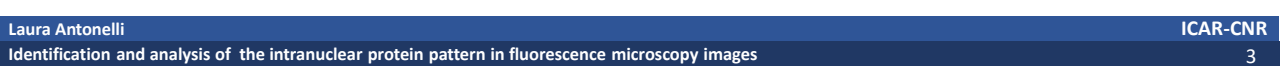

#### **Fluorescence microscopy images**

### Introduction

#### **Principles of Microscopy Images**

- Fluorescence microscopy has become an important **imaging technique** in cell biology. It is used in conjunction with **staining techniques** to visualize a whole range of intracellular structures.
- The specimen is examined through a barrier filter that absorbs the short-wavelength light used for illumination and transmits the fluorescence, which is therefore seen as bright against a dark background.

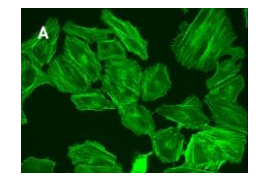

#### **Fluorescence microscopy images**

### Features and Issues

- When cells are excited by the illumination of a short wavelength, for example ultraviolet, the emergent rays are converted into longer wavelength light. Thus red, blue, or green light is emitted depending on the composition of the substance.
- The variety of fluorescent proteins and labeling techniques leads to considerable **differences in the appearance of cells**.
- Fluorophores lose their ability to fluoresce as they are illuminated in a process called **photobleaching**.

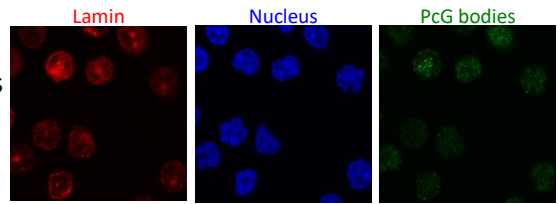

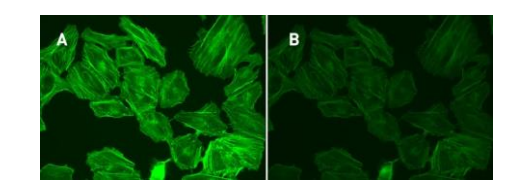

• Fluorescence microscopes produce images with very **low contrast**, since cells are sensitive to photodamage.

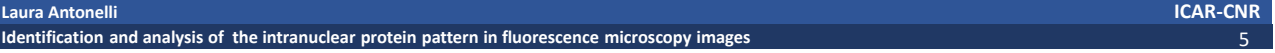

#### **Fluorescence microscopy images**

### Why Use Automated Image Analysis?

#### **High-Throughput image analysis**

Manual analysis of a large volume of light microscopy images is **slow**, **time consuming** and **subject to observer variance**.

- number of image sequences: *tens of thousands*
- number of frames per sequence: *over 100*
- single frame sizes: *about 10<sup>3</sup>*
- number of nuclei: *between 20 and 50*
- number of PcG bodies per nuclei: *up to around 100*

The large number of images generated in biological experiments that rely on advanced microscopy increases the demand of **automated image analysis tools**.

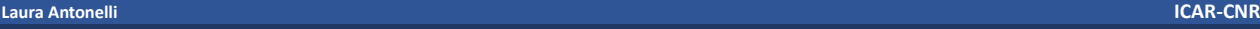

**Identification and analysis of the intranuclear protein pattern in fluorescence microscopy images** 6

### **Sketch**

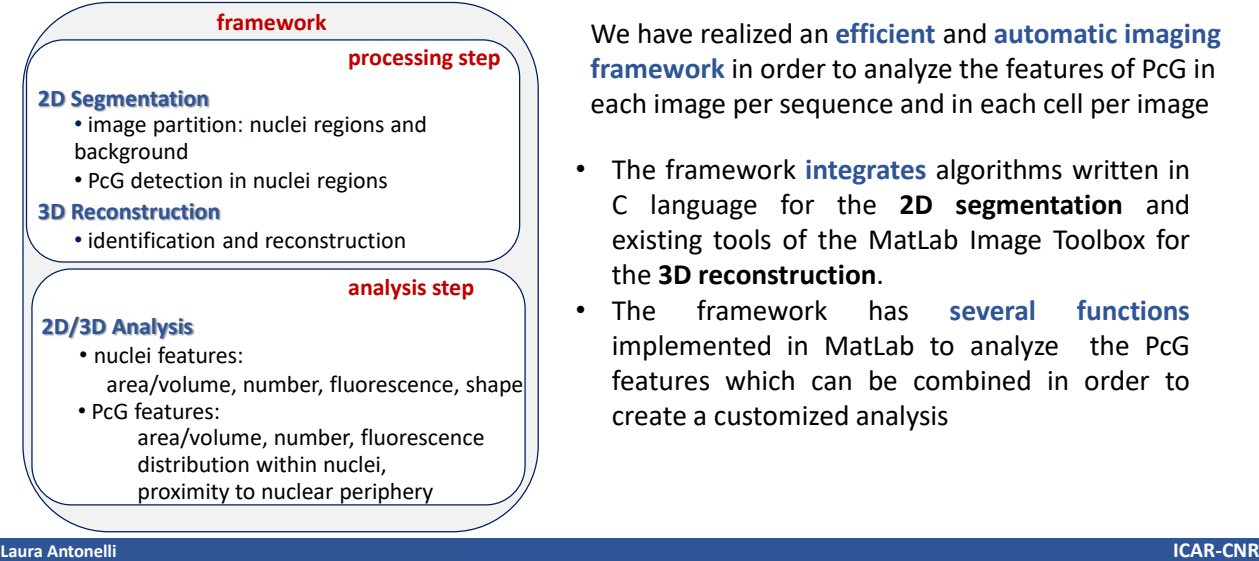

We have realized an **efficient** and **automatic imaging framework** in order to analyze the features of PcG in

- The framework **integrates** algorithms written in C language for the **2D segmentation** and existing tools of the MatLab Image Toolbox for the **3D reconstruction**.
- The framework has **several functions** implemented in MatLab to analyze the PcG features which can be combined in order to create a customized analysis

#### **Imaging Framework**

### Image segmentation

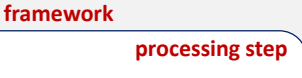

**Identification and analysis of the intranuclear protein pattern in fluorescence microscopy images** 7

**2D Segmentation** • image partition: nuclei regions and background

The most challenging part of image analysis is usually determining which pixels in the image belong to each object (e.g., a protein, nucleus, or cell).

This task is known as **segmentation**.

The framework combines two segmentation methods:

*[Chan, Esedoglu and Nikolova'06]*

1. Region-based method based on the convex relaxation of the Chan-Vese model. This provides a two-region partition: nuclei regions and background using a combined image of lamin and nuclei images

$$
min_{I, c_{in}, c_{out}} F(I, c_{in}, c_{out}) = \int_{\Omega} |\nabla I| dx + \lambda \int_{\Omega} \left( (c_{in} - \overline{I})^2 \right) I + \left( (c_{out} - \overline{I})^2 \right) (1 - I) dx \qquad s.t. \ 0 \le I \le 1
$$
\n
$$
Regularization term
$$
\n
$$
Fidelity term
$$

 $c_{in}$ ,  $c_{out}$  : mean values of the image  $\overline{I}$  intensity of foreground and background

 $\Omega \subset \mathbb{R}^2$  :*Image domain* I :Image to be segmented

Numerical technique

- *first discretize then optimize*
	- Discretization step: all the quantities in the functional F are discretized
	- Optimization step: the alternating Split Bregman method

*[Antonelli, De Simone CAIM 2016]*

**Laura Antonelli ICAR-CNR**

**Identification and analysis of the intranuclear protein pattern in fluorescence microscopy images** 8

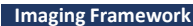

### Image segmentation

The most challenging part of image analysis is usually determining which pixels in the image belong to each object (e.g., a protein, nucleus, or cell). This task is known as **segmentation**.

**2D Segmentation** • image partition: nuclei regions and background **processing step**

**framework**

The framework combines two segmentation methods:

1. Region-based method based on the convex relaxation of the Chan-Vese model. This provides a two-region partition: nuclei regions and background using a combined image of lamin and nuclei images *[Chan, Esedoglu and Nikolova'06]*

$$
min_{I, c_{in}, c_{out}} F(I, c_{in}, c_{out}) = \int_{\Omega} |\nabla I| dx + \lambda \int_{\Omega} \left( (c_{in} - \overline{I})^2 \right) I + \left( (c_{out} - \overline{I})^2 \right) (1 - I) dx
$$
 s.t.  $0 \le I \le 1$   
\n
$$
sum_{I: i \ne j \text{ term}}
$$

 $c_{in}$  ,  $c_{out}$  :mean values of the image  $\mu$  intensity of foreground and backgrou

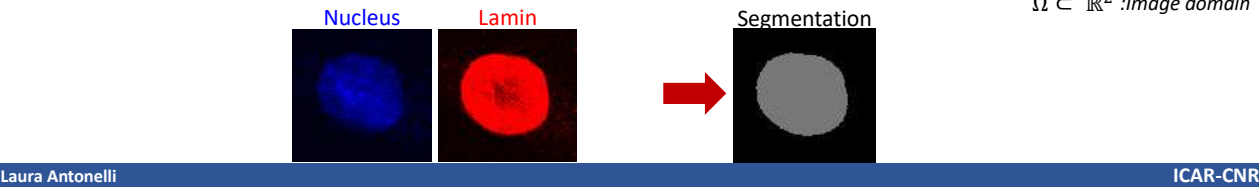

**Identification and analysis of the intranuclear protein pattern in fluorescence microscopy images** 9

**Imaging Framework**

### Image segmentation

#### **processing step**

**2D Segmentation** • image partition: nuclei regions and background • PcG detection in nuclei regions:

**framework**

• *thresh* =  $p_{in}$ 

• **repeat 1. Split image into** *R<sup>1</sup>* **and** *R2* **regions using** *thresh* **2. compute**

```
\mu_1 = mean intensity of R_1\mu_2 = mean intensity of R_2thresh = average(\mu_1, \mu_2)
```

```
• until ( \mu_1 - \mu_2 ) < tol
```
The most challenging part of image analysis is usually determining which pixels in the image belong to each object (e.g., a protein, nucleus, or cell). This task is known as **segmentation**.

The framework combines two segmentation methods:

*[Chan, Esedoglu and Nikolova SIAM J Appl Math 2006]*

 $\Omega \subset \mathbb{R}^2$ 

- 1. Region-based method based on the convex relaxation of Chan-Vese model. It provides a two-region partition: nuclei regions and background using a combined image of lamin and nuclei images *[Ball and Hall Tech Rep Stanf 1965]*
- 2. Classification method based on the ISODATA applied only on the nuclei regions of the PcG image: the initial value of classifier threshold is  $p_{in}$  the mean intensity value of all nuclei regions in

the PcG image.

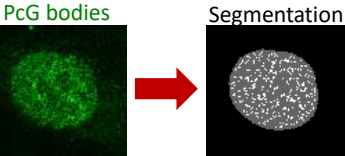

*[Gregoretti F, Cesarini E, Lanzuolo C, Oliva G, Antonelli L.. Methods Mol Biol. 2016]*

#### **Laura Antonelli ICAR-CNR**

**Identification and analysis of the intranuclear protein pattern in fluorescence microscopy images** 10 and 10 and 10 and 10 and 10 and 10 and 10 and 10 and 10 and 10 and 10 and 10 and 10 and 10 and 10 and 10 and 10 and 10

### Nuclei Identification and Reconstruction

#### **framework**

#### **processing step**

#### **2D Segmentation**

• image partition: nuclei regions and background

- PcG detection in nuclei regions
- **3D Reconstruction**
	- identification and reconstruction

#### **Nuclei identification**

Nuclei are numbered according to the number of connected components of the stack and are separated from each other.

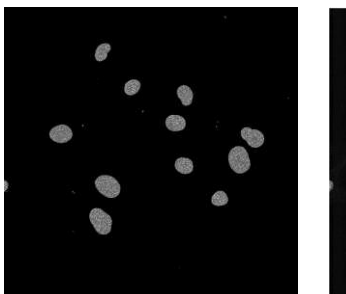

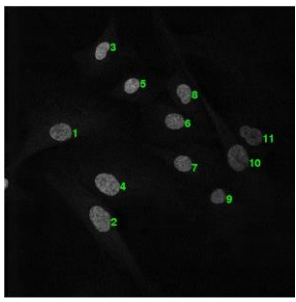

**Laura Antonelli ICAR-CNR**

**Identification and analysis of the intranuclear protein pattern in fluorescence microscopy images** 11 and 11 and 11 and 11 and 11 and 11 and 11 and 11 and 11 and 11 and 11 and 11 and 11 and 11 and 11 and 11 and 11 and 11

#### **Imaging Framework**

### Nuclei Identification and Reconstruction

#### **framework**

#### **processing step**

- **2D Segmentation**
	- image partition: nuclei regions and background
	- PcG detection in nuclei regions

#### **3D Reconstruction**

• identification and reconstruction

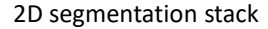

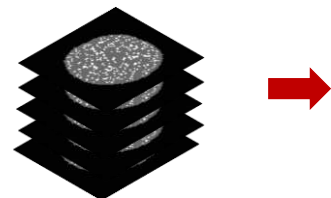

#### **3D reconstruction of nuclei and PcG**

The nuclei and the PcG bodies are reconstructed through a connected components algorithm using a 6-connectivity.

#### **Random shuffling of detected PcG**

PcG are scattered in the nucleus using a random distribution with the same mean and standard deviation as the actual PcG position distribution. Random location results are compared with the real location results in order to evidence a significance position.

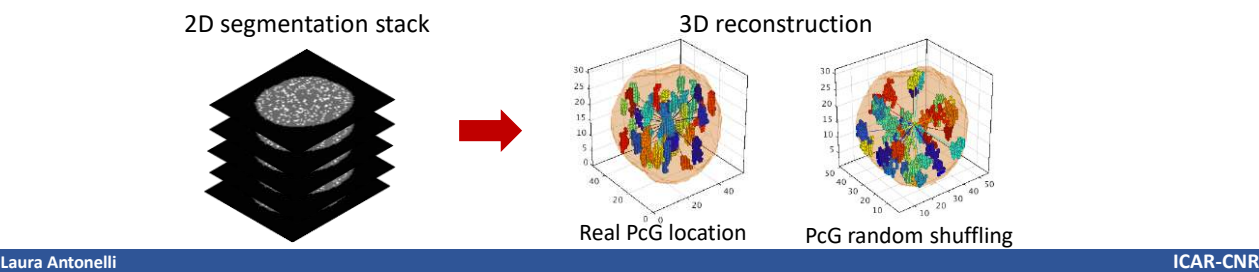

**Identification and analysis of the intranuclear protein pattern in fluorescence microscopy images** 12 and 12 and 12 and 12 and 12 and 12 and 12 and 12 and 12 and 12 and 12 and 12 and 12 and 12 and 12 and 12 and 12 and 12

### Image analysis

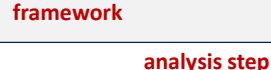

#### **2D/3D Analysis**

- nuclei features:
- area/volume, number, fluorescence, shape • PcG features:
	- area/volume, number, fluorescence distribution within nuclei,
		- proximity to nuclear periphery

#### **PcG bodies: number and features**

- Percentage/Number of Nuclei and PcG
- Volume of Nuclei and PcG

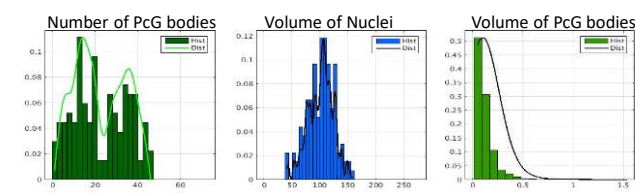

• The 'roundness' of each nucleus is evaluated by the eccentricity on the mean plane of the z-stack roundness :=  $4\pi NCL_n$ .area/(NCL<sub>n</sub>.perimeter)<sup>2</sup>= ≈0 → nucleus is not a circle

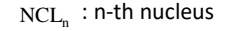

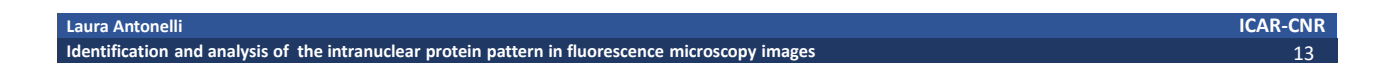

#### **Imaging Framework**

### Image analysis

### **analysis step**

#### **2D/3D Analysis**

- nuclei features:
- area/volume, number, fluorescence, shape • PcG features:
- area/volume, number, fluorescence distribution within nuclei, proximity to nuclear periphery

**framework**

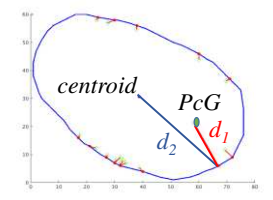

#### **PcG distribution**

• The distance from the nuclear centroid

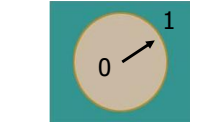

• The distance from the mean z-axis

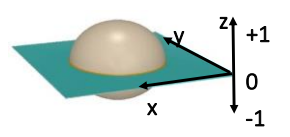

The 'proximity' of the PcG from nuclear periphery is the ratio between:  $d_I$  the minimum euclidean distance of PcG from the nuclear periphery *d2* the distance of the nuclear centroid from the point on nuclear  $periphery$  *closest to the PcG* 

> $\approx$ 1  $\rightarrow$  PcG is near to the centroid  $d_1/d_2 =$   $\begin{cases} 2\sqrt{2} & \text{if } 2 \leq n \leq n \end{cases}$  is near to the periphery

#### **Laura Antonelli ICAR-CNR**

**Identification and analysis of the intranuclear protein pattern in fluorescence microscopy images** 14

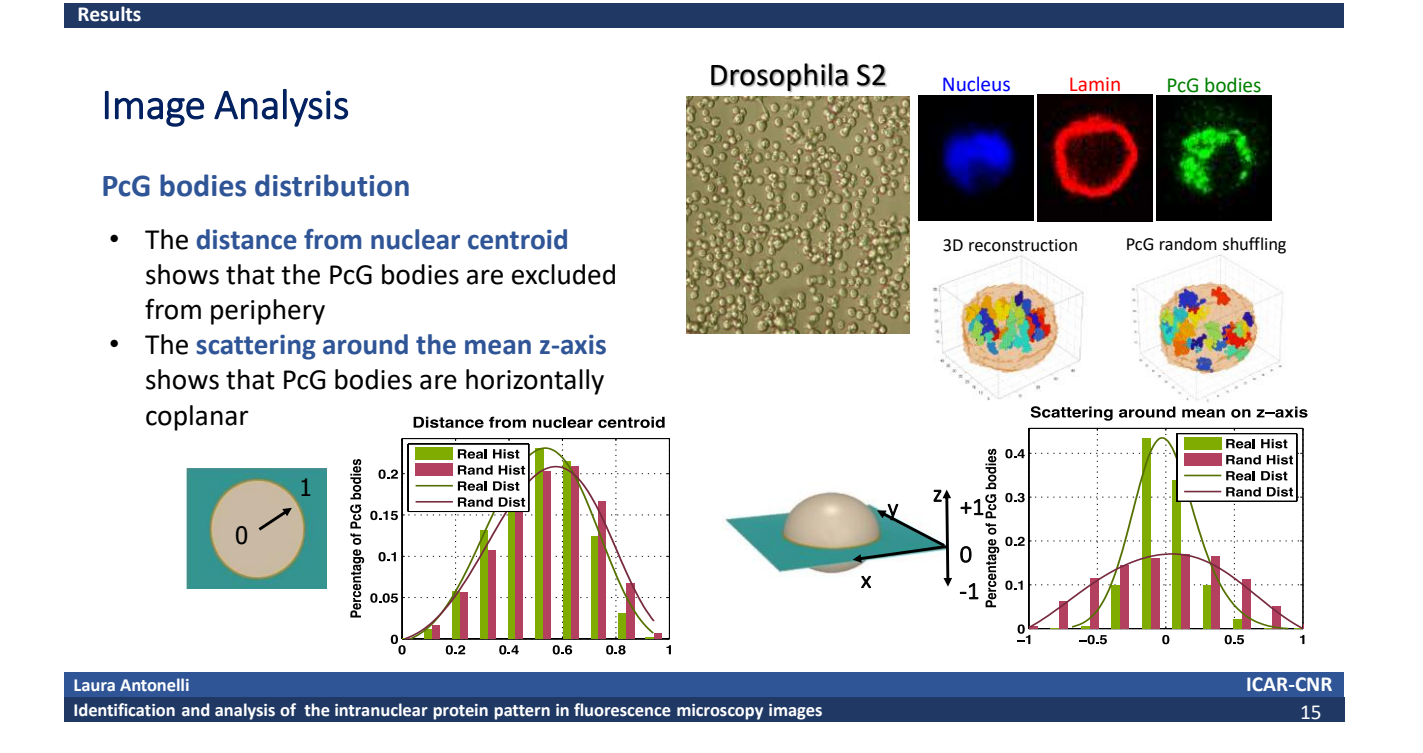

#### **Results**

### Image Analysis

#### **PcG bodies distribution**

- The **distance from nuclear centroid**  shows that the PcG bodies are excluded from periphery
- The **scattering around the mean z-axis** shows that PcG bodies are horizontally coplanar Distance from nuclear centroid

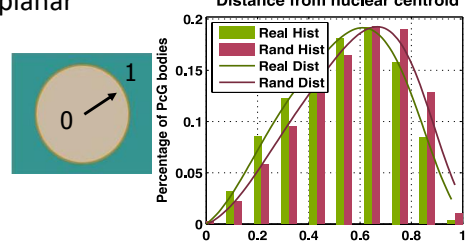

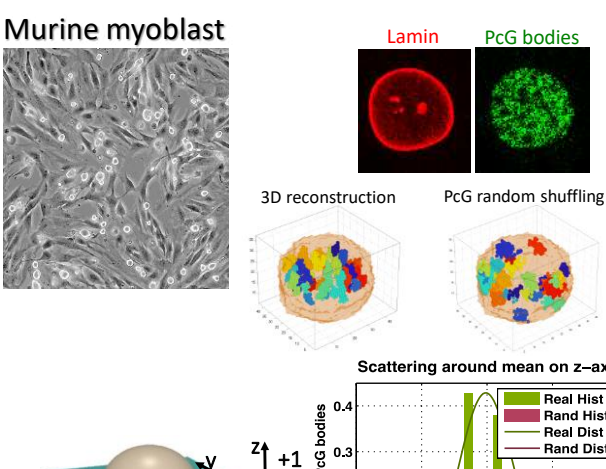

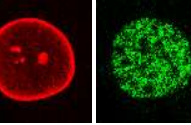

#### Scattering around mean on z-axis

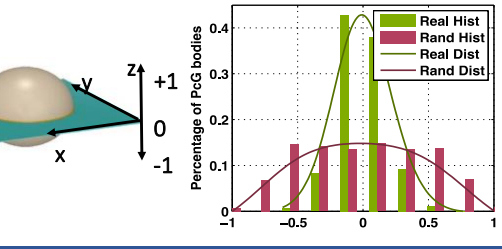

#### **Laura Antonelli ICAR-CNR**

**Identification and analysis of the intranuclear protein pattern in fluorescence microscopy images** 16 and 16 and 16 and 16 and 16 and 16 and 16 and 16 and 16 and 16 and 16 and 16 and 16 and 16 and 16 and 16 and 16 and 16

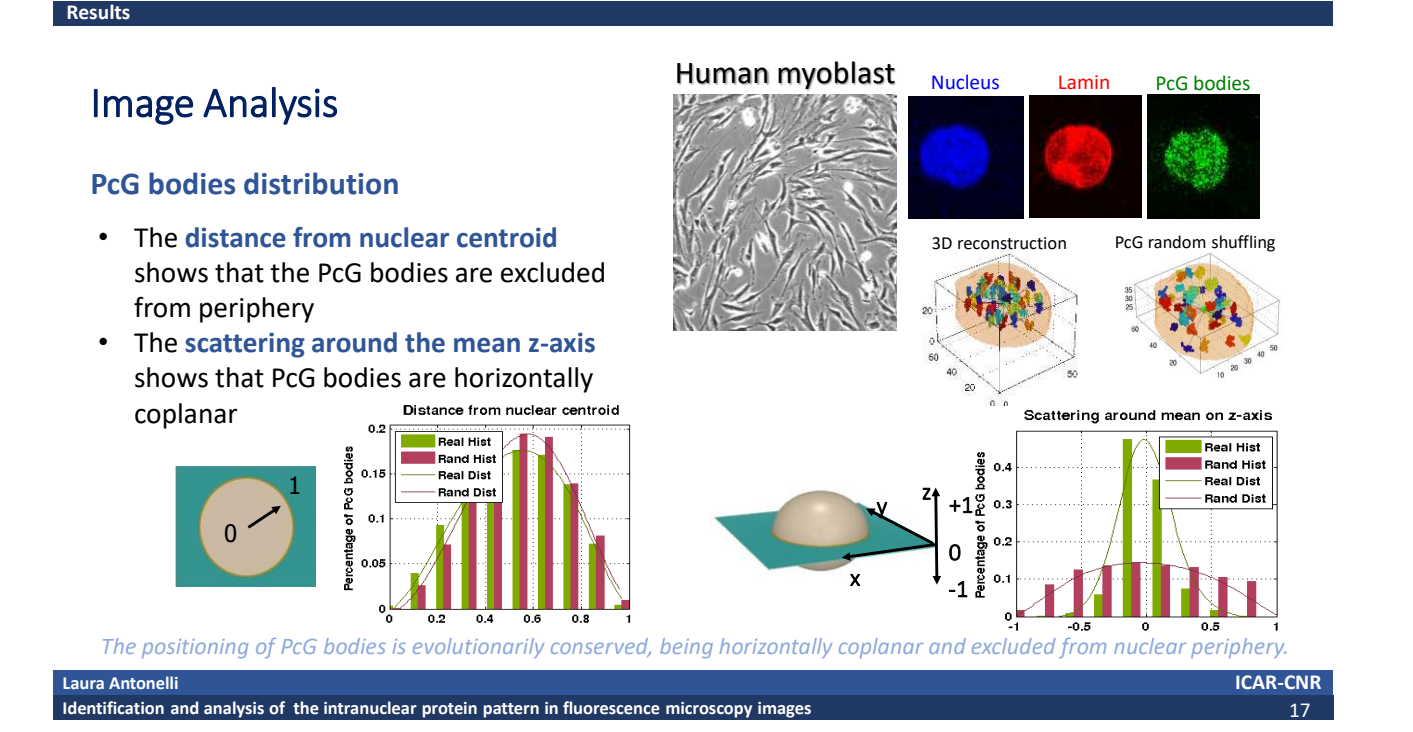

#### **References and Future work**

#### **References**

• Sebestyén, Marullo, Lucini, Petrini, Bianchi, Valsoni, Olivieri, Antonelli, Gregoretti, Oliva, Ferrari, Lanzuolo *SAMMY-seq reveals early alteration of heterochromatin and deregulation of bivalent genes in Hutchinson-Gilford Progeria Syndrome*.

**Nat Commun 11, (2020)**

<https://github.com/talisman4/2D-PcG-bodies-cell-image-analysis-HGP-Syndrome/tree/v1.0.0> github link of code

• Cesarini, Mozzetta, Marullo, Gregoretti, Gargiulo, Columbaro, Cortesi, Antonelli, Di Pelino, Squarzoni, Palacios, Zippo, Bodega, Oliva, Lanzuolo; Lamin A/C sustains PcG protein architecture, maintaining transcriptional repression at target genes.

• Fasciani, D'Annunzio, Poli, Antonelli, Gregoretti, Oliva et al. MLL4-associated condensates counterbalance Polycomb-mediated nuclear mechanical stress in Kabuki syndrome **Nat Genet 52, (2020)**

#### **Future Work**

• Hierarchical clustering of different cell nuclei populations

*J Cell Biol* **9 (2015)** 

## Thank you for your attention!

**laura.antonelli@cnr.it**

**Laura Antonelli ICAR-CNR**

**Identification and analysis of the intranuclear protein pattern in fluorescence microscopy images** 19 and 19 and 19 and 19 and 19 and 19 and 19 and 19 and 19 and 19 and 19 and 19 and 19 and 19 and 19 and 19 and 19 and 19